# Money Back Guarantee

Vendor: Microsoft

Exam Code: 74-325

**Exam Name:** Administering Office 365 for Small Businesses

Version: Demo

#### **QUESTION:** 1

Which perimeter network firewall ports must be open to allow full Microsoft Lync Online functionality? (Each correct answer presents partof the solution. Choose three.)

A. Outbound TCP 443B. Outbound UDP 50000 - 59999C. Outbound UDP 443D. Outbound TCP 3478E. Outbound UDP 3478

**Answer:** A, D, E

#### **QUESTION:** 2

You need to place a Microsoft Exchange Online shared mailbox on litigation holD.What must you do first?

- A. Assign an Exchange Online Plan 1 license to the mailbox.
- B. Apply the Litigation Hold role assignment policy to the mailbox.
- C. Assign an Exchange Online Plan 2 license to the mailbox.
- D. Apply the Litigation Hold sharing policy to the mailbox.

#### **Answer:** C

#### **QUESTION: 3**

Users report poor audio and video performance when using Microsoft LynC. You need to test your connectivity to a Lync Online data center to collect troubleshooting information. Which tool should you use?

- A. Microsoft Lync Connectivity Analyzer
- B. Microsoft Connectivity Analyzer
- C. Transport Reliability IP Probe
- D. Microsoft Remote Connectivity Analyzer

**Answer:** C

Your company plans to permit users to connect their own computers to corporate resources. You need to prevent specific types of devices from connecting to your Microsoft Exchange environment. What should you create?

- A. a mail flow rule that prevents mail delivery to the device types
- B. an Outlook Web App policy that disables device types
- C. a device mailbox policy that denies access to the device types
- D. a device access rule that denies access to the device types

#### Answer: D

#### **QUESTION:** 5

Which three methods can you use to create data loss prevention (DLP) policies in Microsoft Exchange Online? (Each correct answer presents a complete solution. Choose three.)

A. Synchronize the DLP rules from an on-premises Exchange 2013 server by using the Windows Azure Active Directory Sync tool.

B. use pre-configured templates supplied by Microsoft.

C. Import pre-built policy files from outside your organization.

D. Create custom policies without pre-existing conditions.

E. Upgrade from existing Forefront Online Protection for Exchange (FOPE) DLP template policy files.

**Answer:** A, B, C

#### **QUESTION:** 6

You need to migrate from an on-premises installation of Microsoft Exchange Server 2003 to Office 365. Which three methods can you use? (Each correct answer presents a complete solution. Choose three.)

- A. cutover Exchange migration
- B. hybrid migration
- C. staged Exchange migration
- D. remote move migration
- E. IMAP migration

**Answer:** A, C, E

#### **QUESTION:** 7

Which three criteria can Exchange Online Protection use to block email messages? (Each correct answer presents a complete solution. Choose three.)

A. ip addressB. languageC. country or regionD. fully qualified domain name (FQDN)E. email server type

Answer: A, D, E

#### **QUESTION:** 8

You need to add a subject prefix to each email message sent from users in your organization to external recipients. What should you do in the Exchange admin center (EAC)?

- A. Create a DLP policy for all messages sent outside the organization.
- B. Create an outbound SMTP connector.
- C. Create a PolicyTip for all messages sent outside the organization.
- D. Configure a mail flow rule.

#### Answer: D

#### **QUESTION: 9**

You plan to perform a remote move migration to Microsoft Exchange Online. Which three actions must you perform first? (Each correct answer presents part of the solution. Choose three.)

A. Configure an on-premises Exchange 2013 CAS/MBX server.

- B. Configure an on-premises Exchange 2010 server.
- C. Configure SMTP domains in the Office 365 tenant.
- D. Configure an on-premises Exchange 2007 server.
- E. set up the Windows Azure Active Directory Sync tool.

Answer: C, D, E

#### **QUESTION:** 10

Which two tools can you use to troubleshoot or identify connectivity issues between email clients and Microsoft Exchange Online? (Each correct answer presents a complete solution. Choose two.)

- A. Microsoft Connectivity Analyzer
- B. Transport Reliability IP Probe
- C. Microsoft Remote Connectivity Analyzer
- D. Microsoft Base.ine Security Analyzer

Answer: B, C

#### **QUESTION:** 11

In Office 365, what is the definition of a Mail Contact?

A. Auser who has Office 365 credentials and a Microsoft Exchange Online mailbox.B. A user who has neither Office 365 credentials nor a Microsoft Exchange mailbox.C. Auser who has Office 365 credentials and an assigned Exchange Online Plan 1 license.

D. A user who has Office 365 credentials and can access other internal resources, but does not have a Microsoft Exchange Online mailbox.

#### **Answer:** B

#### **QUESTION:** 12

You need to migrate from Microsoft Exchange Server 2010 to Office 365. Your organization has more than 1,000 users. Which migration method should you use?

A. cutover Exchange migrationB. remote move migrationC. IMAP migrationD. Staged Exchange migration

**Answer:** B

You need to choose an Office 365 subscription plan that provides unlimited mailbox archive storage space. Which three plans meet the requirements? (Each correct answer presents a complete solution. Choose three.)

A. Office 365 Enterprise E4B. Office 365 Midsize BusinessC. Exchange Online Plan 1D. Exchange Online Plan 2E. Office 365 Enterprise E3

**Answer:** B, D, E

#### **QUESTION:** 14

How much Microsoft SharePoint Online storage space does the Office 365 Small Business plan include for each tenant?

A. 15 GBB. 25 GBC. 35 GBD. 50 GB

**Answer:** C

#### **QUESTION:** 15

You need to assign users the minimum permissions required to manage lists in a Microsoft SharePoint Online site collection. Which permission level should you assign?

A. ViewOnlyB. Limited AccessC. CreateD. Edit

**Answer:** B

#### **QUESTION:** 16

Your company has an intranet site that is hosted on Microsoft SharePoint Online. You create a Web Parts file that contains multiple Web Parts. You need to ensure that the Web Parts are available to site users. To which gallery should you upload the Web Parts file?

A. WebPart galleryB. Themes galleryC. Solution galleryD. List Template gallery

#### **Answer:** A

#### **QUESTION: 17**

Your company has an intranet site that is hosted on Microsoft SharePoint Online-Five users create subsites. None of the subsites inherit the permissions of the parent site. You need to ensure that a specific user can administer all the subsites. You must accomplish this goal by using the minimum amount of effort. What should you do?

A. Add the user to the Owners group of the root site.

- B. Add the user to the Site Collection Administrators group.
- C. Add the user to the Office 365 Help Desk role group.
- D. Assign the user the Full Control permission to the root site.

#### **Answer:** B

#### **QUESTION:** 18

Your company has an Office 365 Midsize Business subscription. What is the prerequisite permission level for becoming an Office 365 Global Administrator?

- A. SharePoint Online Tenant Administrator
- B. SharePoint Online Central Administrator
- C. SharePoint Online Farm Administrator
- D. site Collection Administrator for all company Microsoft SharePoint Online sites

Answer: A

Your company has an intranet site that is hosted on Microsoft SharePoint Online-The site is currently available in English only. You need to ensure that users can navigate the site in English and in Spanish. What should you do?

- A. Change the Language settings of the intranet site.
- B. Activate the SharePoint Server Enterprise Site Collection features.
- C. Change the Regional settings of the intranet site.
- D. Change the Working Languages in the term store.

Answer: D

#### **QUESTION:** 20

How many partner access licenses does the Office 365 Small Business plan include?

A. 250 per monthB. 500 per monthC. 5,000 per monthD. 10,000 per month

Answer: B

#### **QUESTION:** 21

Your company has an intranet site that is hosted on Microsoft SharePoint Online.The site contains a document library named MarketingDocs. Each user profile includes the department of the user. All users are running the current version of Office. You need to ensure that only users in the marketing department have the MarketingDocs library available as a default location when saving a Microsoft Word document to SharePoint. Which two actions should you perform? (Each correct answer presents part of the solution. Choose two.)

- A. Create a SharePoint group for the marketing department.
- B. From the Configure Personalization Site page, create a link.
- C. Create an Audience for the marketing department.
- D. From the Publish Links To Office Client Applications page, create a link.

Answer: A, D

You need to ensure that external Office 365 users can access a Microsoft SharePoint Online site. Which two permission levels meet the requirements? (Each correct answer presents a complete solution. Choose two.)

A. Owner permissions B. Visitor permissions C. Member permissions D. Viewer permissions

Answer: A, C

#### **QUESTION:** 23

Your company has an intranet site that is hosted on Microsoft SharePointOnline. You create a file named Webparts.wsp that contains multiple Web Parts. You need to ensure that the Web Parts are available to users. To which location should you upload the file?

A. SiteAssets libraryB. WebPart gallery C.Solution galleryD. Master Page gallery

#### **Answer:** C

#### **QUESTION:** 24

Your company has a public website that is hosted on Microsoft SharePoint Online. The website URL is http://www.contoso.com. You need to add a page to the website. What should you do first?

A. From the website settings, create a site content type.

B. From the website settings, create a page.

C. From the SharePoint Online Administration Center, create a public website.

D. From the SharePoint Online Administration Center, create a private site collection.

**Answer:** A

To Read the Whole Q&As, please purchase the Complete Version from Our website.

## **Trying our product !**

- ★ 100% Guaranteed Success
- ★ 100% Money Back Guarantee
- ★ 365 Days Free Update
- ★ Instant Download After Purchase
- ★ 24x7 Customer Support
- ★ Average 99.9% Success Rate
- ★ More than 69,000 Satisfied Customers Worldwide
- ★ Multi-Platform capabilities Windows, Mac, Android, iPhone, iPod, iPad, Kindle

### **Need Help**

Please provide as much detail as possible so we can best assist you. To update a previously submitted ticket:

100%

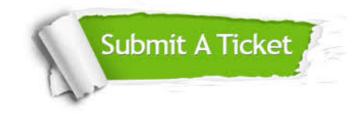

One Year Free Update Free update is available within One Year after your purchase. After One Year, you will get 50% discounts for updating. And we are proud to boast a 24/7 efficient Customer Support system via Email. Money Back Guarantee To ensure that you are spending on quality products, we provide 100% money back guarantee for 30 days from the date of purchase.

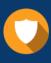

We respect customer privacy. We use McAfee's security service to provide you with utmost security for your personal information & peace of mind.

Security & Privacy

#### Guarantee & Policy | Privacy & Policy | Terms & Conditions

Any charges made through this site will appear as Global Simulators Limited. All trademarks are the property of their respective owners.

Copyright © 2004-2015, All Rights Reserved.